## **ESCUELA TÉCNICA SUPERIOR DE ARQUITECTURA Manual de Procedimientos**

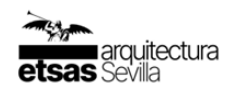

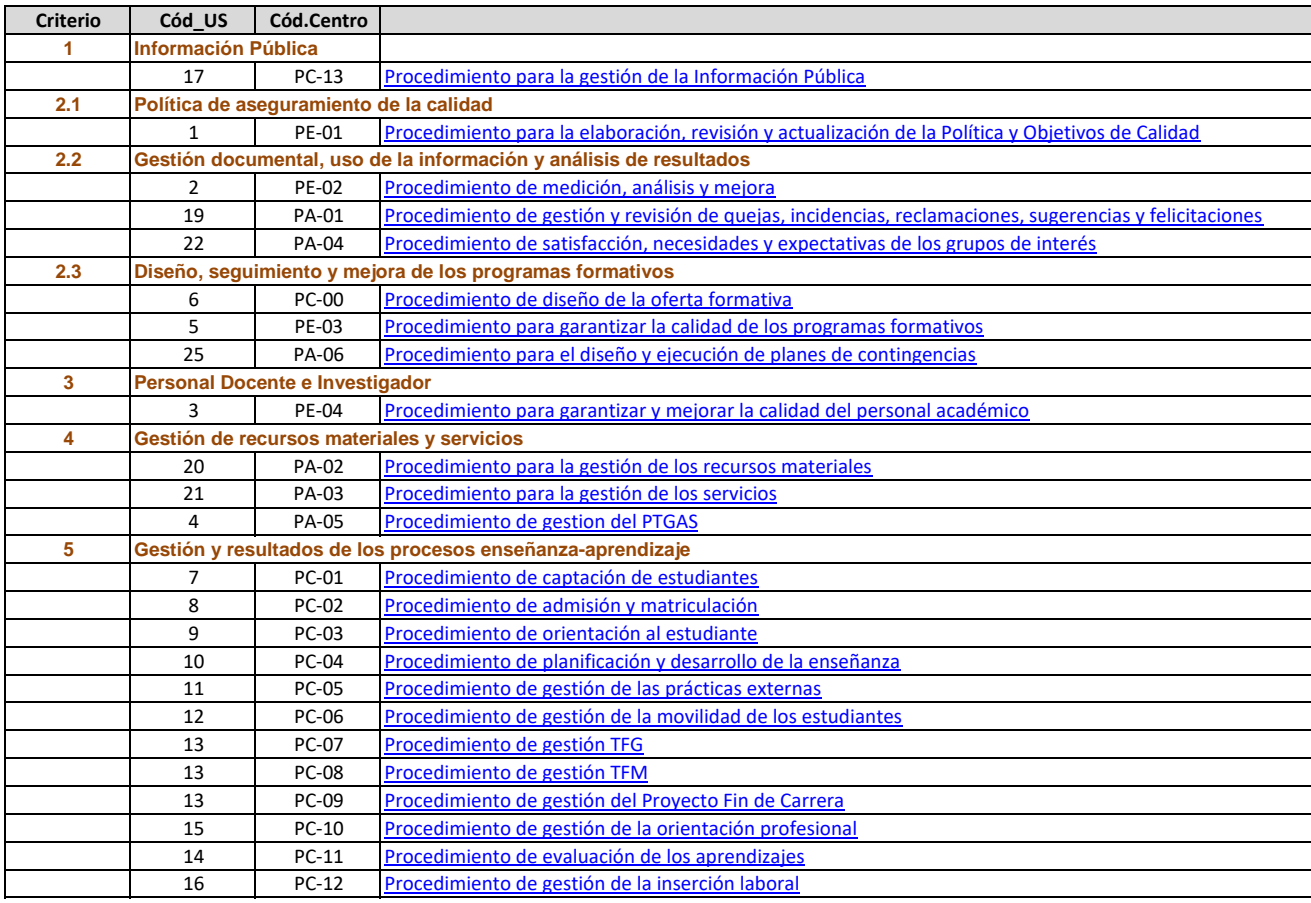